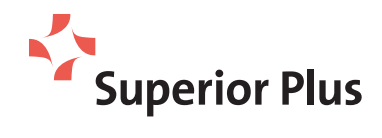

# NOTICE OF OUR 2022 ANNUAL GENERAL MEETING

Please join us at our 2022 annual general meeting of shareholders

### WHEN

May 10, 2022 4 p.m. (Eastern time)

#### WHERE

Virtual only meeting via audio webcast at: https://meetnow.global/MHFJQMZ

## WHAT THE MEETING WILL COVER

- > **Receiving** our 2021 consolidated financial statements and the related auditor's report (page 19)
- > **Electing** our directors (page 19)
- > **Appointing** our auditor (page 19)
- > **Voting** on our approach to executive compensation (page 20)
- > **Considering** any other business properly presented at the meeting (page 20)

# YOUR VOTE IS IMPORTANT

The management information circular tells you about the items of business, who can vote and how you can vote. Please read it carefully, and remember to vote.

**Whether or not you plan to attend the virtual meeting, you can vote in advance by proxy.** Simply complete, date and sign the enclosed proxy or voting instruction form, and mail it in the envelope provided so that it is received no later than 4 p.m. (Eastern time) on May 6, 2022 to: Computershare Trust Company of Canada, Proxy department, 8th floor, 100 University Avenue, Toronto, Ontario M5J 2Y1.

By order of the board of directors,

*"David P. Smith"*

**David P. Smith** Chair of the Board Superior Plus Corp. Toronto, Ontario

March 7, 2022

#### Where to get a copy of the management information circular and our other documents

We use *notice and access* to deliver meeting materials (this notice and the management information circular) to beneficial holders of our shares. Notice and access is a set of rules developed by the Canadian Securities Administrators that allows companies to post meeting materials online, reducing paper and mailing costs.

If you're a registered shareholder or you have given us instructions to send you printed documents, your management information circular is attached to this notice, and we have mailed you a copy of our 2021 consolidated financial statements and related management's discussion and analysis.

All other shareholders can download these documents after March 9, 2022: > from our website:

- www.superiorplus.com
- > from our profile on SEDAR: www.sedar.com

If you prefer to have a printed copy of these documents, contact our head office right away and we'll send you one free of charge within three business days after receiving such request. Note that we have to receive your request by **April 14, 2022**:

**call** toll-free (866) 490-PLUS (7587) **email** investorrelations@superiorplus.com **write** Superior Plus 401–200 Wellington Street West, Toronto, Ontario M5V 3C7 **fax** (416) 340-6030

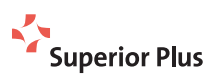

# INFORMATION ON ATTENDING THE VIRTUAL MEETING

Superior will be holding its meeting in a virtual-only format. Attending the virtual meeting enables registered shareholders and duly appointed proxyholders, including non-registered (beneficial) shareholders who have appointed themselves as proxyholders, to attend the meeting, ask questions and vote, all in real time. Registered shareholders and duly appointed proxyholders can vote at the appropriate times during the meeting. Guests, including non-registered (beneficial) shareholders who have not duly appointed a proxyholder, can log in to the meeting as set out below. Guests can watch the meeting but are not able to vote or ask questions. If you participate in the virtual meeting, it is important that you are connected to the internet at all times during the meeting. It is your responsibility to ensure connectivity for the duration of the virtual meeting. The virtual meeting platform is fully supported across most commonly used web browsers (note: Internet Explorer is not a supported browser). You should allow ample time to check into the virtual meeting and complete the below procedure. For any technical difficulties experienced during the check-in process or during the meeting, please contact Computershare at 1-888-724-2416 (Local) or 1-781-575-2748 (International) for assistance.

- > Log in online at: https://meetnow.global/MHFJQMZ. We recommend that you log in at least 15 minutes before the meeting starts to avoid any technical and logistical issues
- > Select **JOIN MEETING NOW**
- > If you are a **Registered Shareholder**, select "**Shareholder**" and then enter the 15-digit control number, or if you are **a duly appointed proxyholder**, select "**Invitation**" and enter your Invite Code

OR

> If you are a **guest** or a **Non-Registered shareholder** who has not appointed a proxyholder, select "**Guest**" and then complete the online form. Please note, guests will not be able to ask questions or vote at the meeting.

Once you log in to the virtual meeting and you accept the terms and conditions, you will be revoking any and all previously submitted proxies. However, in such a case, you will be provided the opportunity to vote by ballot on the matters put forth at the meeting. If you do not wish to revoke all previously submitted proxies, do not accept the terms and conditions, in which case you can only enter the meeting as a guest.

**Registered shareholders:** The 15-digit control number is located on the form of proxy or in the email notification you received.

**Duly appointed proxyholders:** Computershare Trust Company of Canada ("Computershare") will provide the proxyholder with an Invite Code by email after the voting deadline has passed and the proxyholder has been duly appointed **AND** registered.

**Non-Registered shareholders** who have not appointed themselves as proxyholders to participate and vote at the meeting may log in as a guest, by clicking on "Guest" and completing the online form; however, they will not be able to vote or submit questions.

For a non-registered (beneficial) shareholder to be appointed as proxyholder, you **MUST** submit your voting instruction form, appointing yourself as proxyholder as per the instructions set forth in the form prior to **4 p.m. (Eastern time) on May 6, 2022 (the "proxy deadline")**. **YOU MUST ALSO** register yourself as proxyholder at http://www.computershare.com/SuperiorPlus prior to the proxy deadline to receive an Invite Code via email. **Failure to register yourself as proxyholder with Computershare will result in you not receiving an Invite Code that is required to vote at the meeting and only being able to attend as a guest.**

Shareholders who wish to appoint a third-party proxyholder to represent them at the virtual meeting must submit their proxy form or voting instruction form (as applicable) prior to registering their proxyholder. **Registering the proxyholder is an additional step once a Shareholder has submitted their proxy form or voting instruction form. Failure to register a duly appointed proxyholder will result in the proxyholder not receiving an Invite Code to participate in the meeting.**

For US non-registered (beneficial) shareholders to attend and vote at the virtual meeting, you must first obtain a valid legal proxy form from the intermediary that holds your shares and then register in advance to attend the meeting. Follow the instructions from your intermediary enclosed with this notice or contact your intermediary to request a valid legal proxy form. After first obtaining a valid legal proxy form, to then register to attend the meeting, you must submit a copy of your valid legal proxy form to Computershare in order to register to attend the meeting. Requests for registration should be directed to Computershare by email at uslegalproxy@computershare.com and must be labeled as "Legal Proxy" and be received no later than the proxy deadline. You will receive a confirmation of your registration by email after Computershare receives your registration materials. Please note that **YOU MUST ALSO** register your appointment at http://www.computershare.com/SuperiorPlus prior to the proxy deadline.

If you attend the meeting online and intend to vote your shares at the online meeting, it is important that you are connected to the internet at all times during the meeting in order to vote when balloting commences. You should allow ample time to check into the meeting online and complete the related registration.

#### **Shareholders with questions about attending the virtual meeting or voting, can contact Computershare at 1(800) 564-6253.**

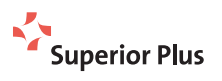